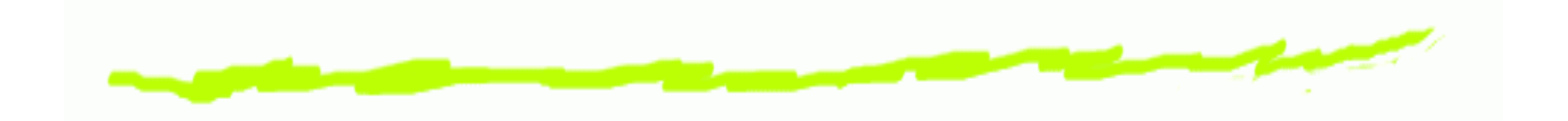

#### **Programming with classical quantumdatatypes**

#### Robin Cockett & Brett Giles

(robin,gilesb)@cpsc.ucalgary.ca

University of Calgary

FMCS 2006, Programming with classical quantum datatypes – p. 1/49

### **Yet another Quantum ProgrammingLanguage (QPL)...**

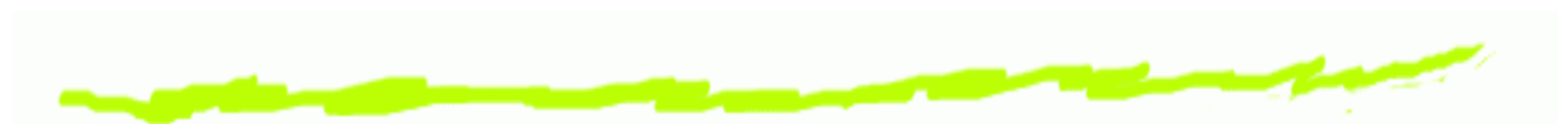

- Linear type system with (classically controlled)෧ datatypes
- No higher-order constructs ... ෧
- Only built-in types are **Qbit** and **Int**. ෧
- Built-in unitary transformations. ෧
- A QPL program consists of function definitions and෧ "main" instructions.
- Compiles to Quantum Stack Machine (QSM). ෧
- Quantum assembler calculates density matrix. ෧

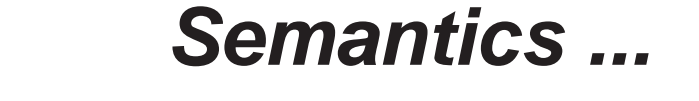

Countably infinite bi-products of completely positivematrices with trace less than or equal to <sup>1</sup>.

 $\mathsf{fHilb}\to CPM(\mathsf{fHilb})\to\mathsf{Mat}_\infty(CPM(\mathsf{fHilb}))$ 

Similar to the semantics of Peter Selinger's QPL.

#### **This QPL ...**

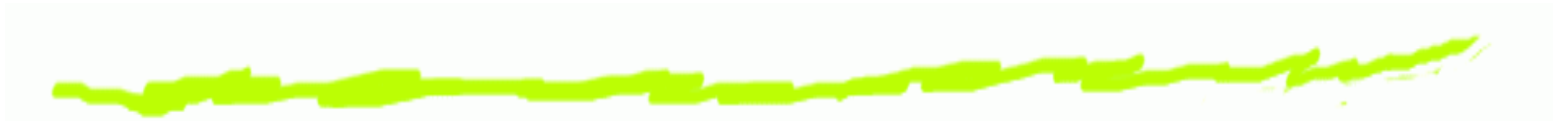

- Can declare (classically controlled) datatypes (e.g . ෧ lists of Quantum bits).
- Linear variables are *unscoped*: live from introduction ෧ to first use (cannot be used twice).
- Classical data extracted from linear variables by **use**෧ command.
- Classical variables are scoped: live to end of a block ෧ (multiple uses permitted).
- Quantum bits can be measured, Integers have usual ෧ arithmetic functions ....

#### **Example datatype declarations**

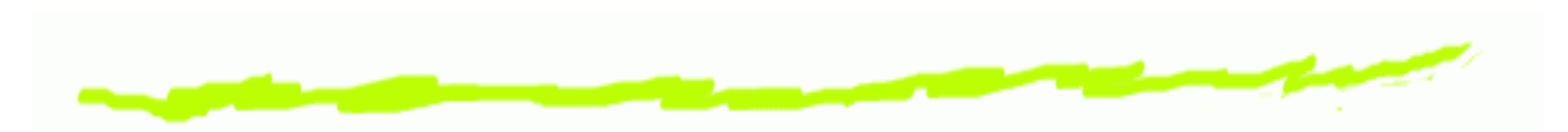

**type** Bool <sup>=</sup> { True | False } **type** List a = { Nil | Cons (a, ( List a))} **type** Either a b = {Left (a) | Right (b)} **type** Maybe <sup>a</sup> <sup>=</sup> { Nothing | Just ( <sup>a</sup> ) } **type** BinTree a = {Leaf (a) | Br ((BinTree a), (BinTree a)) }

#### **Language constructs continued ...**

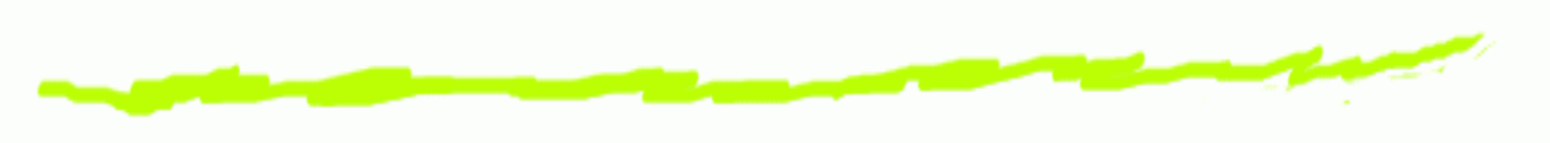

**Function declaration**

```
\mathbf{rotate} :: (n : \mathbf{Int}, x)1_1: Qbit, x
                                       2 : List(Qbit);
             y_1\y_1: Qbit, y
                            2 : List(Qbit)
)=\{ statements\}
```
#### **Function calls:**

- $\textbf{rotate}(n,x,y;x,y);$
- $(x,y)$  = **rotate** $(n,x,y)$ ;
- $\textbf{rotate}(n)\; x\; y;$
- **Had**  $q$ ; **Not**  $q$ ; **Not**  $q_1$ <= $q_2$ ; ... ෧

#### **Example Program: coin flip**

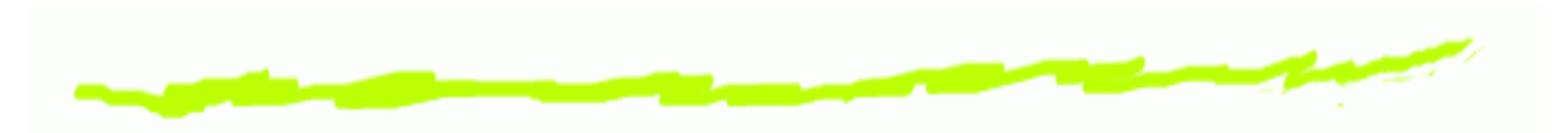

```
#Import Prelude . qpl
```

```
c f l i p : : ( ; b : Bool ) ={ q = |0 > ;
   Had q ;
   measureqof

|0 > => { b = False }
      |1 > => { b = True } ;
}
```

```
main : : ( ) =\{ b = cflip (); \}
```
#### **Language construct: measurement**

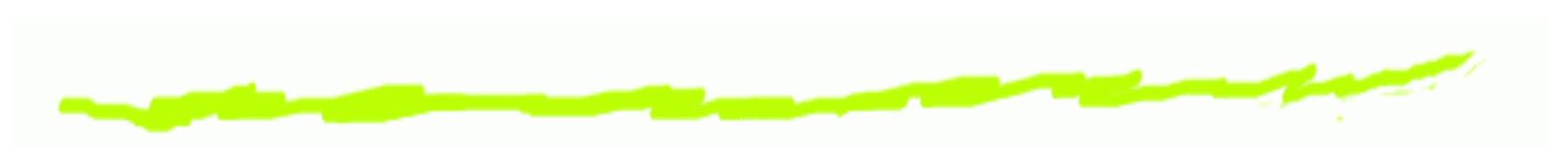

**measure** q **of** 
$$
\begin{array}{c} |0\rangle \Rightarrow \{\ldots\} \\ |1\rangle \Rightarrow \{\ldots\}; \end{array}
$$

. . . measurement is <sup>a</sup> control construct . . .

#### **Example Program: Teleport**

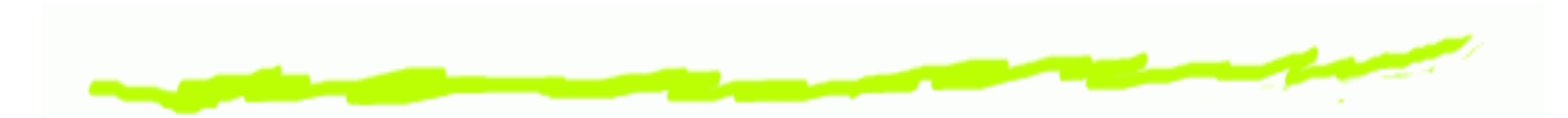

```
prepare : : ( ; a : Qbit , b : Qbit
)= { a = |0 > ; b = |0 > ;
    Had a;<br>`
     Not b <= a } / / Controlled Not
t e l e p o r t : : ( x : Qbit ; b : Qbit
)= { (a,b) = prepare();
     Not a <= x ;
    Had x ;
     measurea of |0 > => { }
                     |1 > =>{ Not b } ;

measurex of |0 > => { }
                     |1 > =>{RhoZ b } }
```
#### **Language constructs continued ...**

**Loops:** ... handled by recursion. **Pattern matching:**

$$
\begin{array}{rcl}\n\textbf{case } q \textbf{ of} & \textbf{nil} & \Rightarrow & \{ \ldots \} \\
\textbf{cons}(x, xs) & \Rightarrow & \{ \ldots \} \end{array}
$$

#### **Example Program: append**

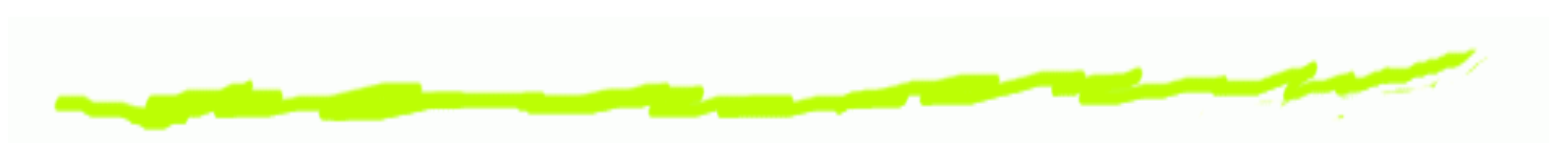

```
#Import Prelude . qpl
```

```
append :: (x:List(a), y:List(a) ; z:List(a)) =
{
 casex of
        N i l \Rightarrow { z = y }
        Cons ( v , vs ) => { z = Cons ( v , append ( vs , y ) ) }
}
```
#### **Language constructs continued ...**

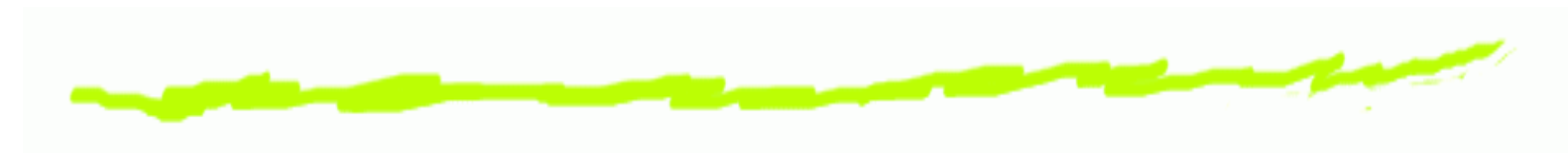

**Discarding:**

 $\operatorname{\mathbf{discard}}\, q_1,\ldots,q_n;$ 

implicit discarding of variables on joining of control paths (with warning).

**Linear assignment is basic:**

 $q=% {\textstyle\sum\nolimits_{\alpha}} q_{\alpha}e_{\beta}$  $=$  expression;

 $q$  is a linear variable ...

There is syntactic sugar for classical assignment (seebelow).

#### **Using classical data ...**

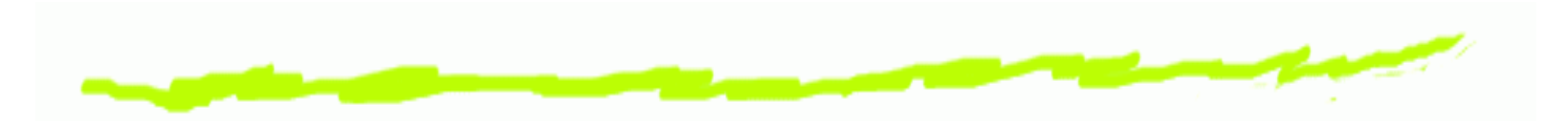

 $\textbf{use}~x_1,\ldots,x_n$  $_n$  in  $\{$  statements $\}$ 

Syntactic sugar:

$$
x := \text{expr}; \dots; \equiv x = \text{expr};
$$
  
use  $x \text{ in } \{ \dots; \}$ 

**use**  $x_1, \ldots, x_n; \ldots; \equiv$  **use**  $x_1, \ldots, x_n$  $_n$  in  $\{\ldots;\}$ 

#### **Example Program: rotate**

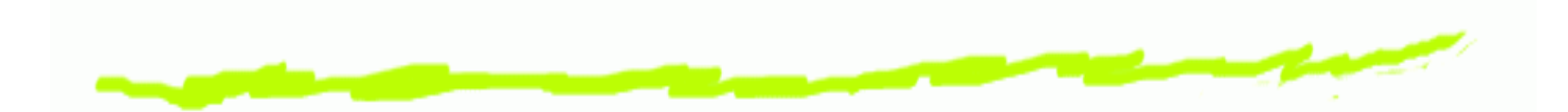

```
r o t a t e : : ( n : Int , h : Qbit , z : L i s t ( Qbit ) ;
                      h : Qbit , z : L i s t ( Qbit ) )
= { casez of
         Nil =>

{ discard n ;
             z = Nil}
         Cons ( x , y ) =>
{ usen in

{R( n ) x h ;
                 m = n+1 };
              rotate(m) h y;
             z = Cons(x, y) }
```
}

#### **Example Program: Quantum FourierTransform**q f <sup>t</sup> **: :** ( qf : <sup>L</sup> <sup>i</sup> <sup>s</sup> <sup>t</sup> ( **Qbit** ) ; qf : <sup>L</sup> <sup>i</sup> <sup>s</sup> <sup>t</sup> ( **Qbit** ) ) <sup>=</sup>{ **case** qf **of** N i l **=>** { qf <sup>=</sup> <sup>N</sup> <sup>i</sup> <sup>l</sup> } Cons ( head , <sup>t</sup> <sup>a</sup> i l ) **=>**{{ **Had** head ; rotate  $(2)$  head tail; q f t t a i l;

```
qf = Cons(head, tail)
```
}

#### **A Quantum stack machine**

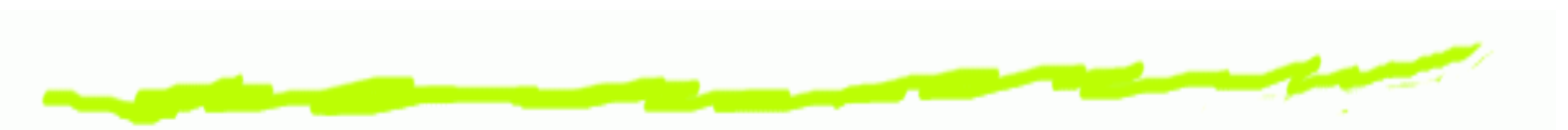

- The machine state consists of the quantum stack, <sup>a</sup>෧ classical stack, and <sup>a</sup> dump.
- The quantum stack is represented as <sup>a</sup> tree, with෧ three types of nodes (Qbit, Datatype, Int) and valuesat the leaves (zero probability branches are not represented).
- Operations are done primarily on the top node or top෧ few nodes. Rotation of the tree allows us to bring <sup>a</sup>node to the top.
- The dump is used to hold intermediate data during෧ instruction execution.

#### **Qbit Nodes**

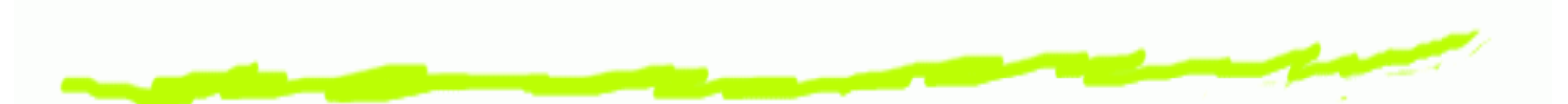

A **Qbit** is represented by <sup>a</sup> node with four branches, labeled by  $00, 01, 10$  and  $11$  (equivalent to the density matrix notation of <sup>a</sup> **Qbit**).

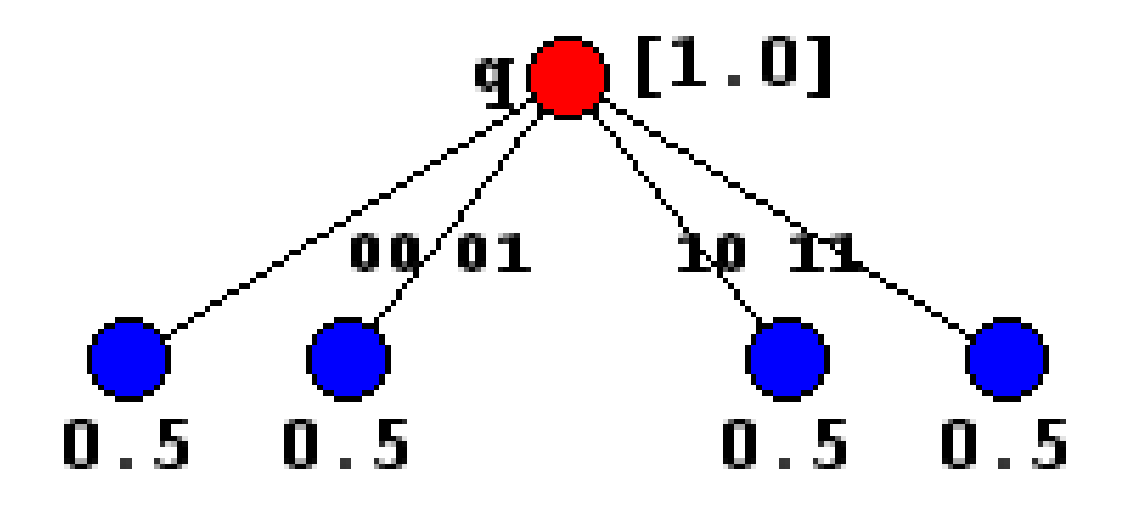

Note that physically, we only store those branches withnon-zero values at the leaves.

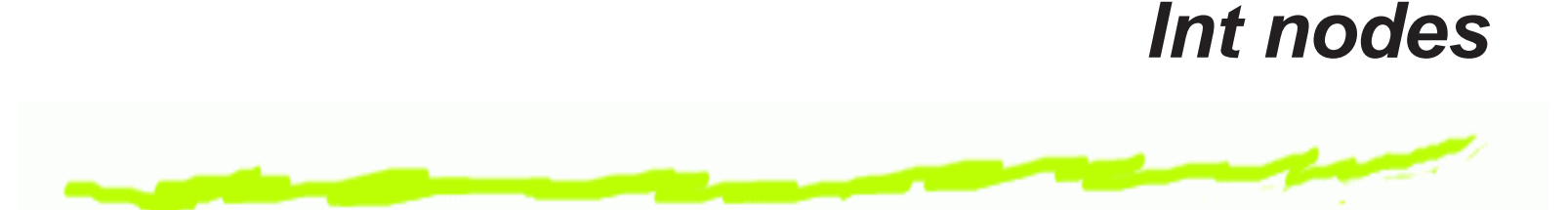

Classical data is represented by <sup>a</sup> node with an arbitrary(finite) number of branches labeled by classical values(e.g. **Int** values):

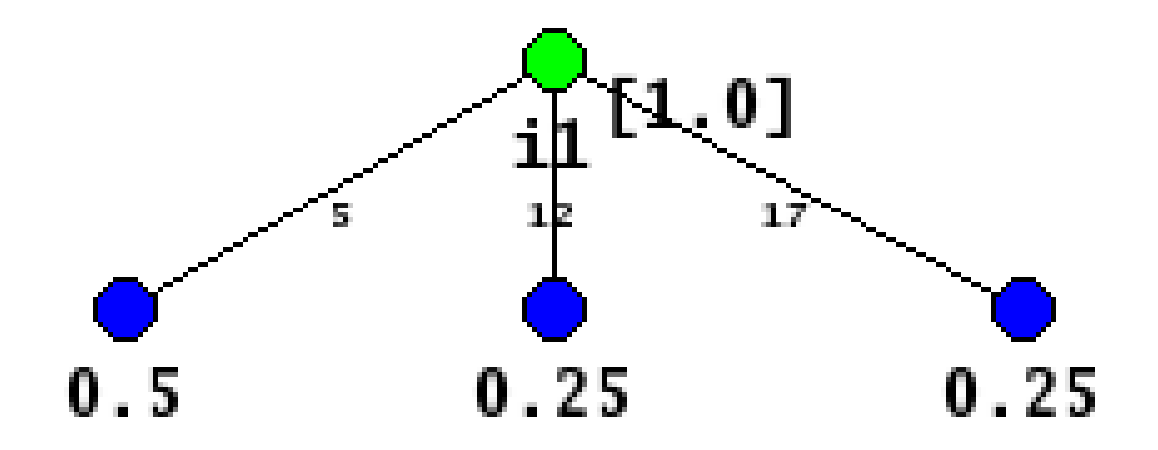

#### **Datatype nodes**

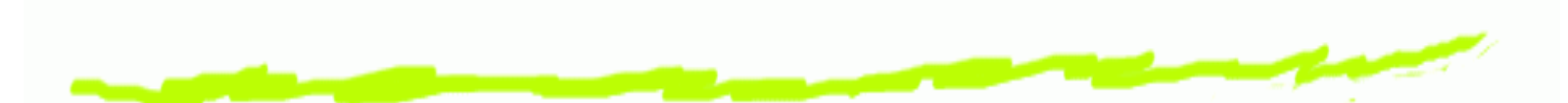

A node with <sup>a</sup> branch for each constructor which is labeled by the constructor name and the variables the constructionbinds.

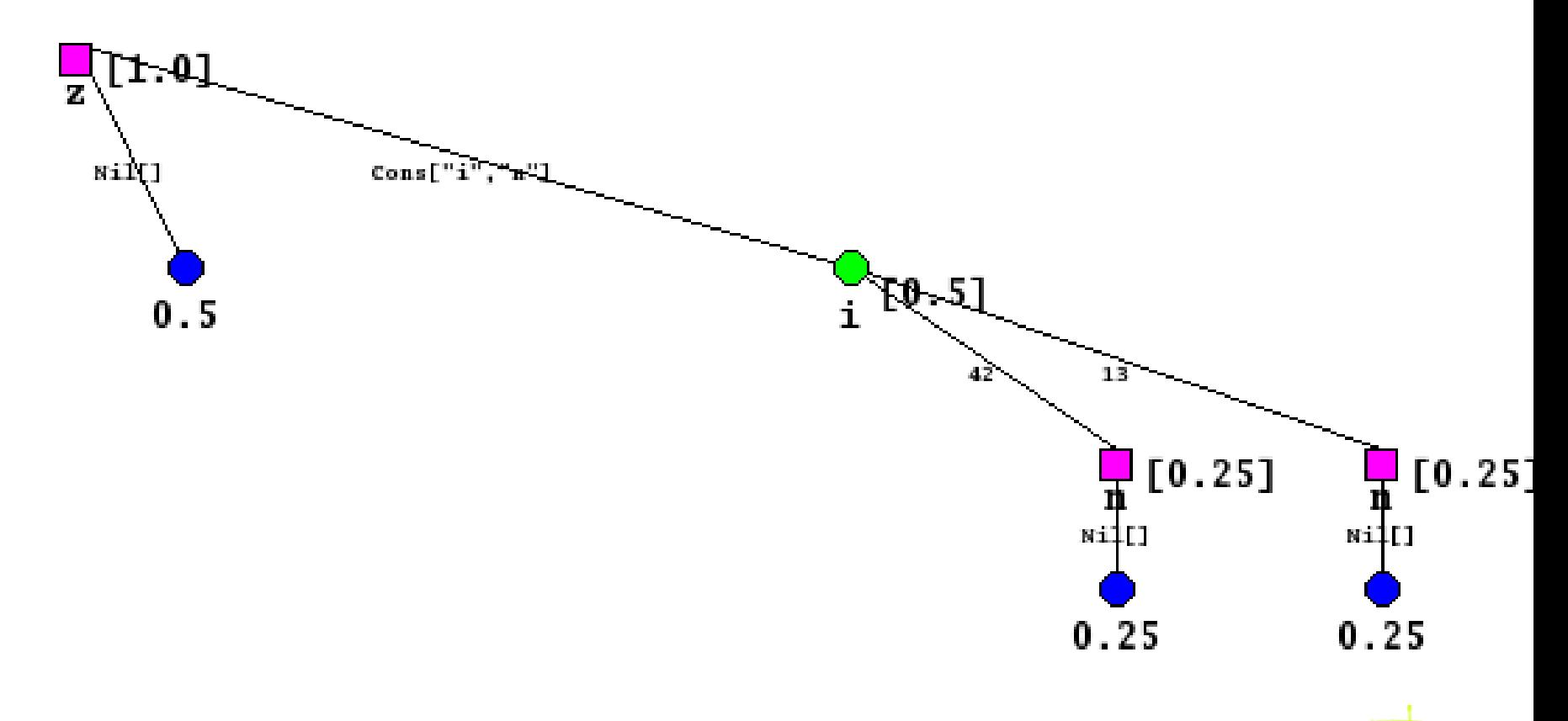

FMCS 2006, Programming with classical quantum datatypes – p. 19/49

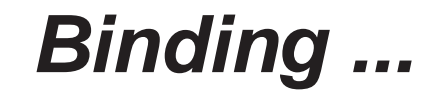

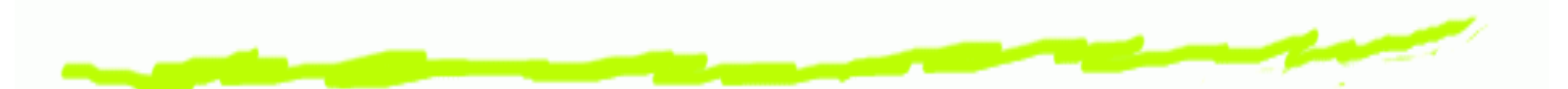

Variables bound along <sup>a</sup> branch of <sup>a</sup> node cannot be rotated above their point of binding ... so can not bemanipulated directly in the Quantum stack.

# **Example program evaluation: coinflip ...**

```
#Import Prelude . qpl
```

```
c f l i p : : ( ; q : Qbit , r : Bool ) ={ q = |0 > ;
   Had q ;
   measureqof

|0 > => { q = |0 > ; r = True }
      |1 > => { q = |1 > ; r = False } ;
}
```

```
main : : ( ) =\{ (q,b) = \text{cflip ()}; \}
```
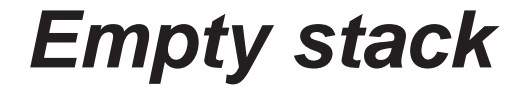

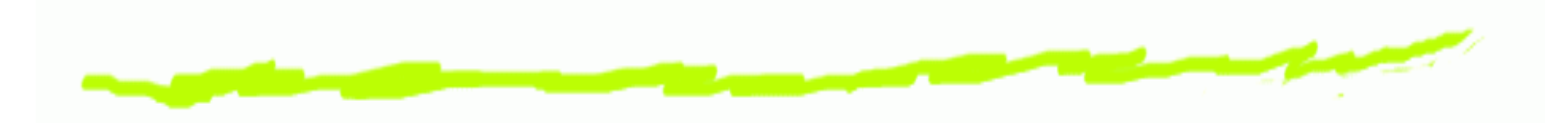

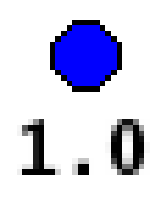

FMCS 2006, Programming with classical quantum datatypes –  $p. 22/49$ 

#### **Introduce Qbit 0**

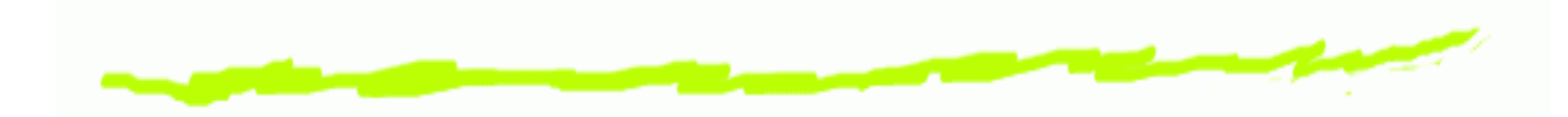

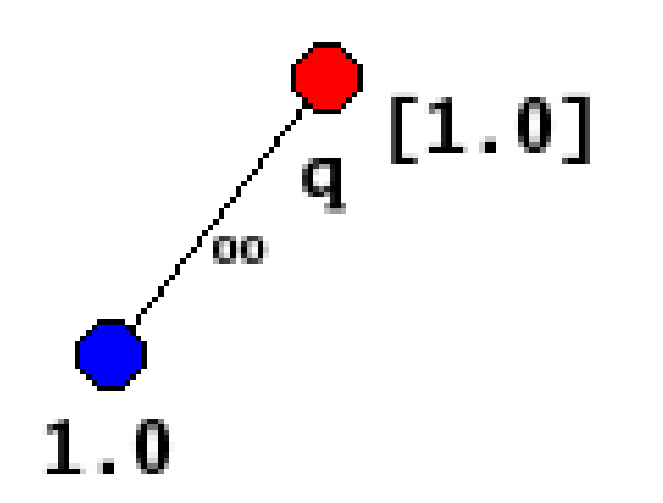

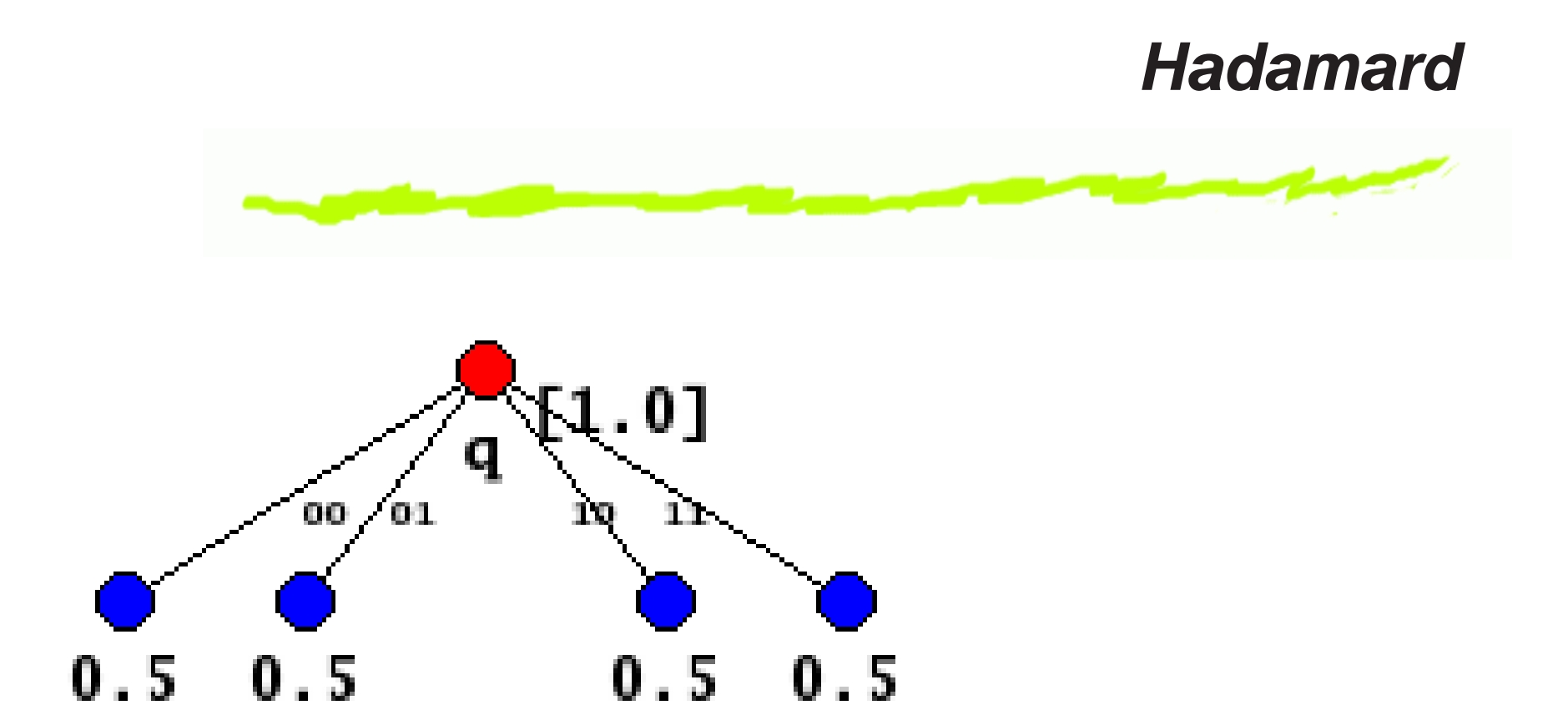

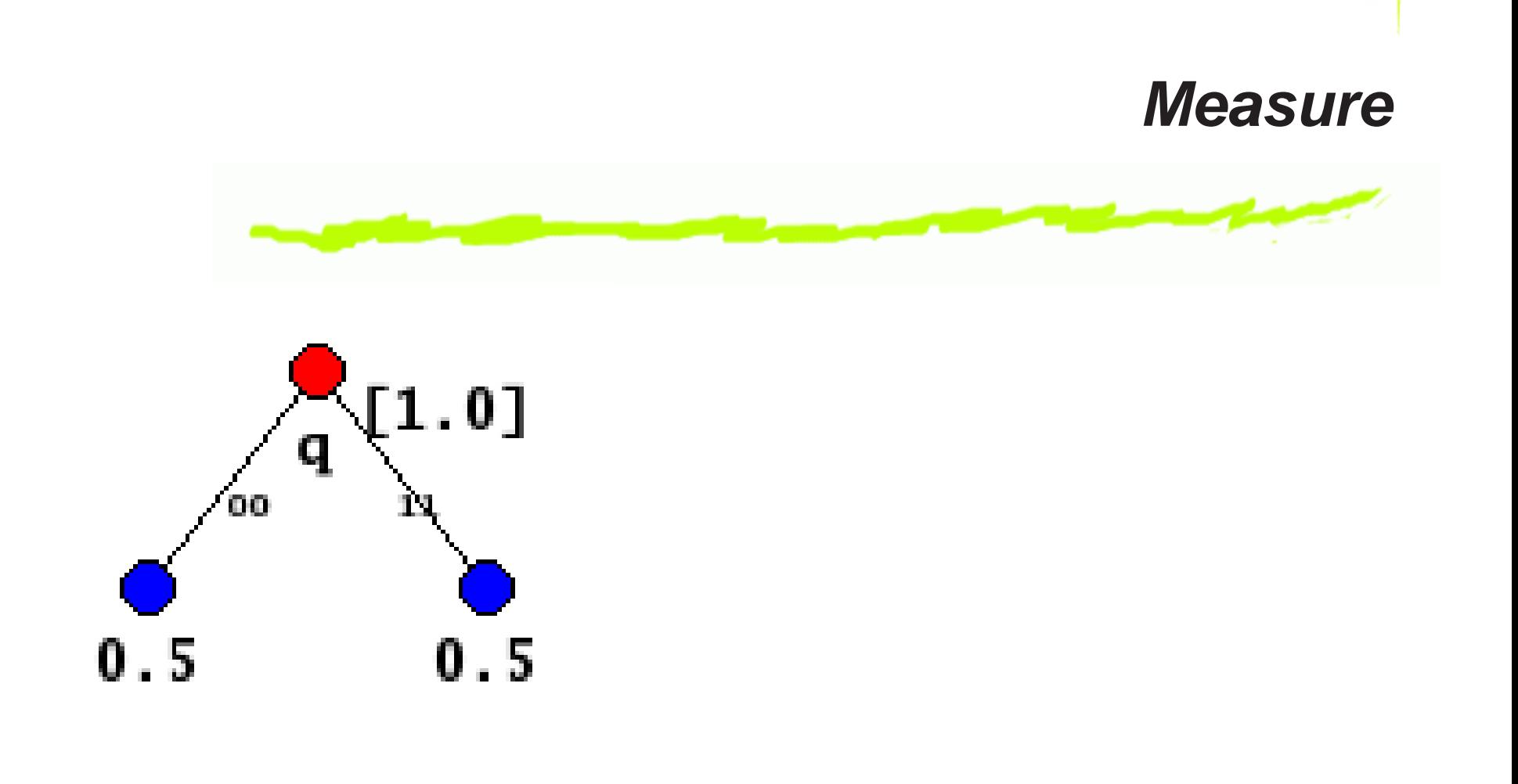

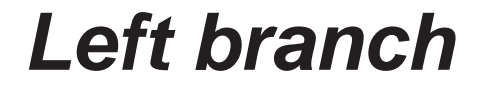

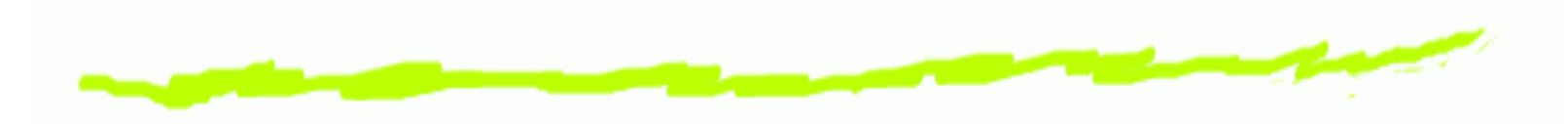

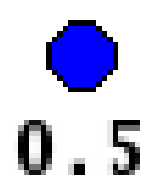

# **Left branch: introduce Qbit 0**

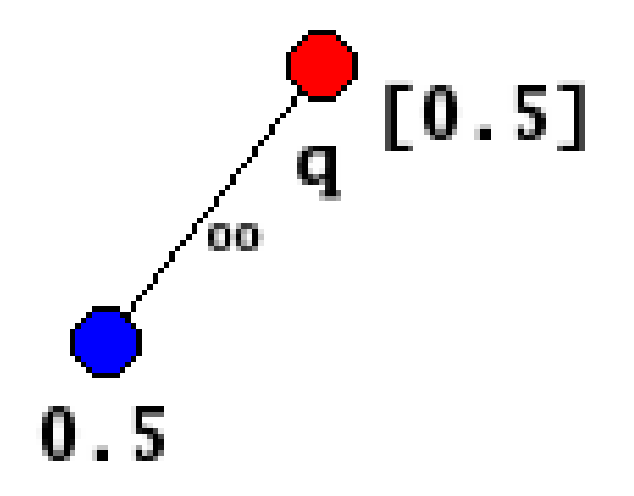

#### **Left branch: introduce True**

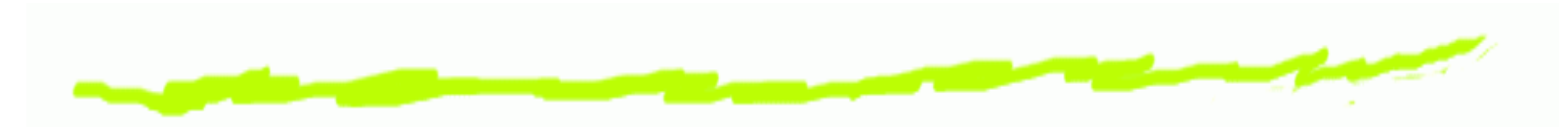

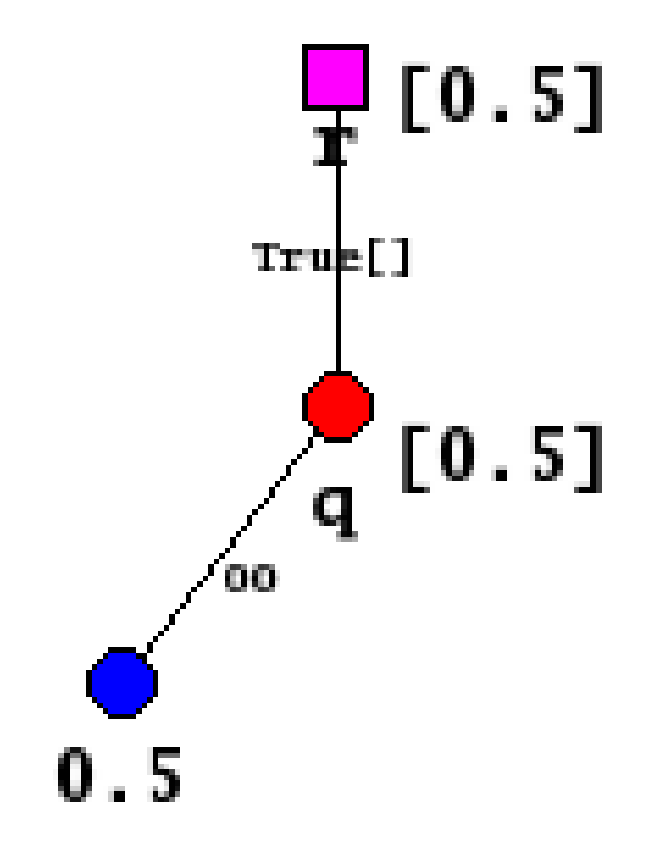

#### **Swap to right branch**

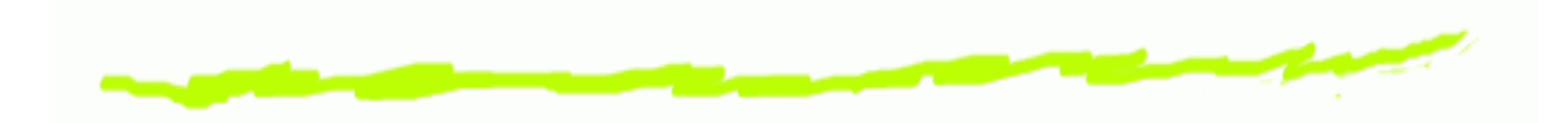

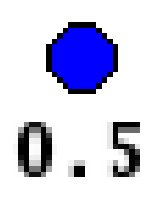

# **Right branch: introduce Qbit <sup>1</sup>** $0.5]$ q  $0.5$

#### **Right branch: introduce False**

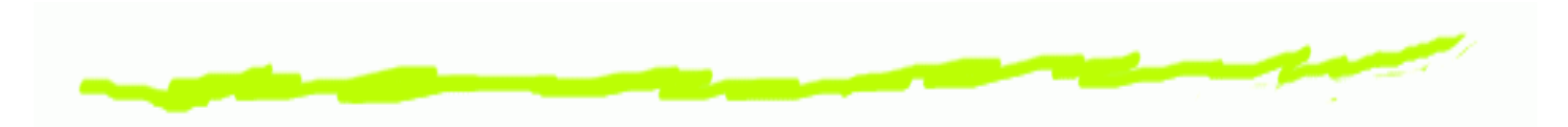

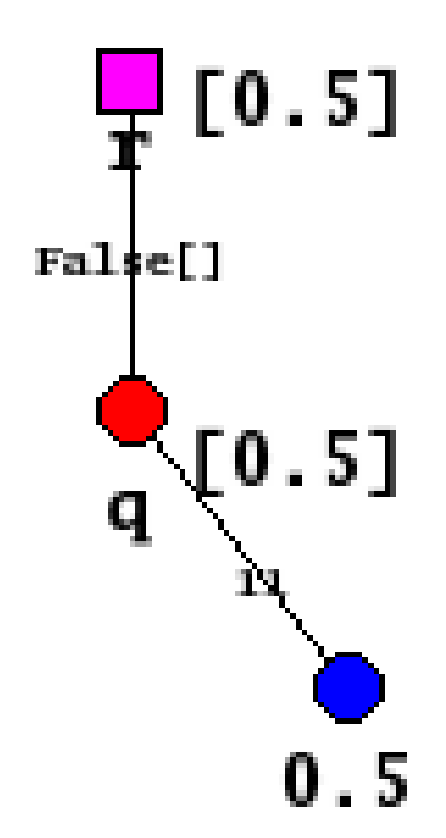

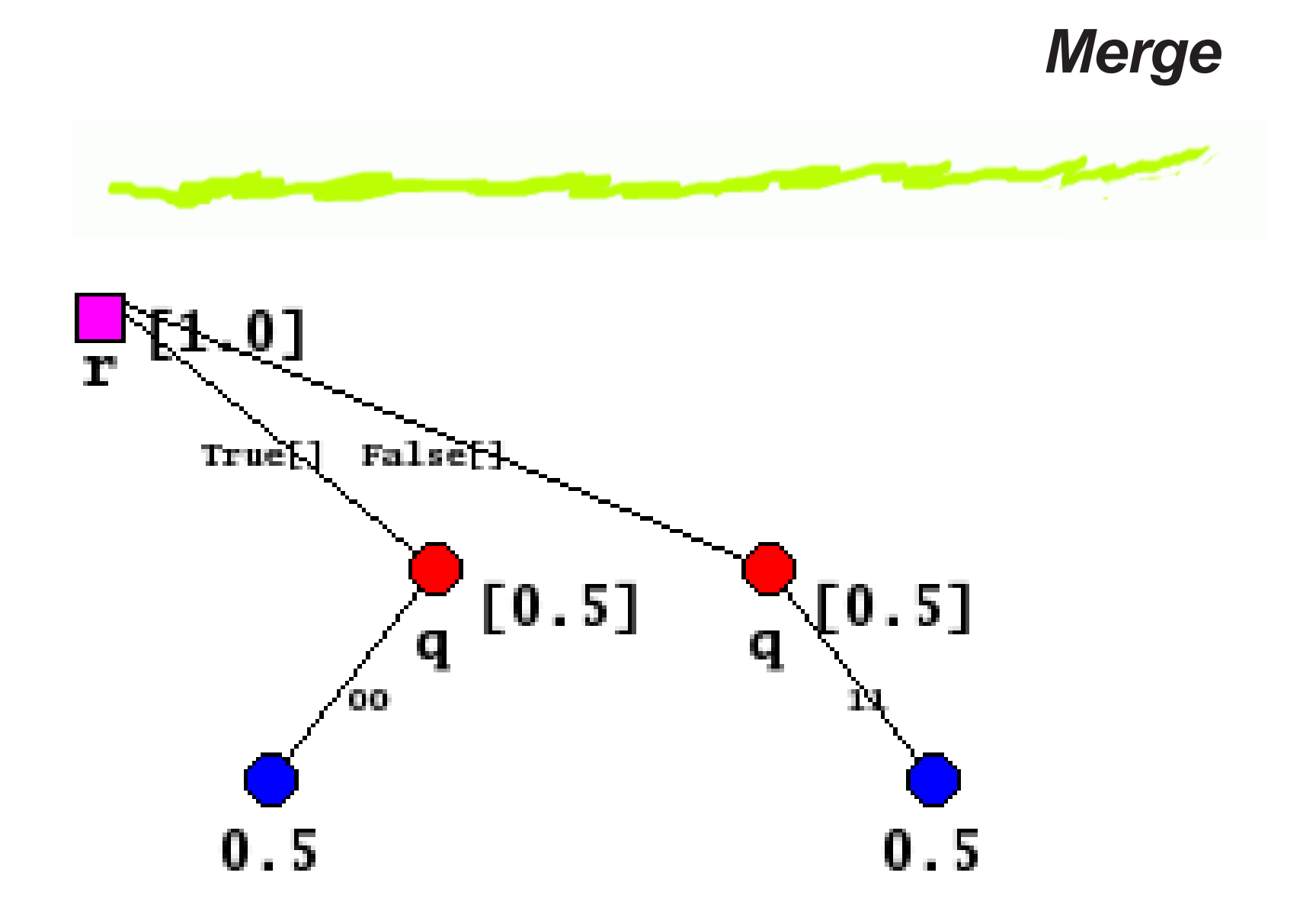

#### **Quantum Stack Machine Instructions**

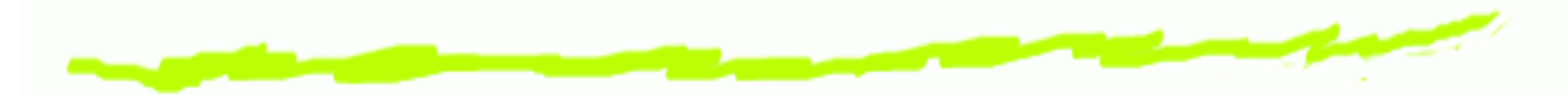

QPL programs compile to Quantum Stack Machine (QSM)code.

 $\mathsf{QPL}\to\mathsf{QSM}$ 

QSM code is run by the QSM-assembler. The design of an efficient yet basic instruction set for this

machine has been an issue ...

#### **QSM Instructions: node construction**

QLoad  $x$   $\ket{k}$ : creates a node called  $x$  with a single branch labeled  $\ket{k}$  on top of the Quantum stack.

- $\operatorname{\mathsf{QCons}}\nolimits x$  cons: creates a node called  $x$  with a single branch labeled cons (the specific constructor) on top of the Quantum stack.
- <code>QMove</code>  $x\text{: } \mathsf{removes}$  the top value of the classical stack and creates, on top of the Quantum stack, a node called  $x$ with <sup>a</sup> single branch labeled by that classical value.
- $\operatorname{\mathsf{QBind}} z$ : expects a node with a single branch and binds the variable  $z$  down that branch.

#### **Construction Transitions**

$$
\begin{aligned}\n\text{(QLoad } x \, |k\rangle: & \mathcal{C}, S, Q, D) \implies \\
& (\mathcal{C}, S, x: [k\rangle \to Q], D) \\
\text{(QCons } x \, c: & \mathcal{C}, S, Q, D) \implies \\
& (\mathcal{C}, S, x: [c\{\} \to Q], D) \\
\text{(QBind } z_0: & \mathcal{C}, S, x: [c\{z'_1, \ldots, z'_n\} \to Q], D) \implies \\
& (\mathcal{C}, S, x: [c\{z'_0, z'_1, \ldots, z'_n\} \to Q[z'_0/z_0]], D) \\
\text{(QMove } x: & \mathcal{C}, v: S, Q, D) \implies \\
& (\mathcal{C}, S, x: [\overline{v} \to Q], D)\n\end{aligned}
$$

#### **QSM Instructions: node destruction**

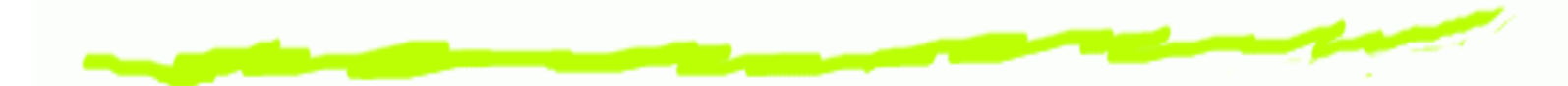

<code>QUnbind</code>  $x\text{: } \mathsf{Expects}$  the stack have a node with a single branch on top with <sup>a</sup> list of bound variables. The first bound variable is removed and renamed to  $x$  to make it free.

QDiscard: Discards the top node by merging its"classical" branches.

#### **Destruction Transitions**

$$
\hspace{2.0cm}\underline{\hspace{2.0cm}}\qquad \qquad
$$

$$
\begin{aligned}\n\text{(QDiscard: } &\mathcal{C}, S, x: [\mathbb{k}] \to Q], D) \implies \\
&\quad (\mathcal{C}, S, Q, D) \\
\text{(QDiscard: } &\mathcal{C}, S, x: [c\{\} \to Q], D) \implies \\
&\quad (\mathcal{C}, S, Q, D) \\
\text{(QDiscard: } &\mathcal{C}, S, x: [\bar{v} \to Q], D) \implies \\
&\quad (\mathcal{C}, v: S, Q, D) \\
\text{(QUnbind } &y: \mathcal{C}, S, x: [c\{z'_1, \ldots, z'_n\} \to Q], D) \implies \\
&\quad (\mathcal{C}, S, x: [c\{z'_2, \ldots, z'_n\} \to Q[y/z'_1]], D) \\
\text{(k)} \in \{0, \ket{1}\}\n\end{aligned}
$$

## **QSM Instructions: stackmanipulation**

 $Q$ Pullup  $x$ : Rotates the node labeled  $x$  to the top of the Quantum stack.

QApply0 Had: Expects1 **Qbit** on top of the Quantumالمالك المستقل والمستوسط المستوسط والمستقلة stack and applies the Hadamard transformation to it.

QApply1 Rotate: Parametrizes the Rotate transform by the top element of the classical stack and then appliesit to the 2 **Qbits** on the top of the stack.

QName  $x$   $y$ : Renames the (visible) node  $x$  to  $y$ .

#### **Manipulation Transitions**

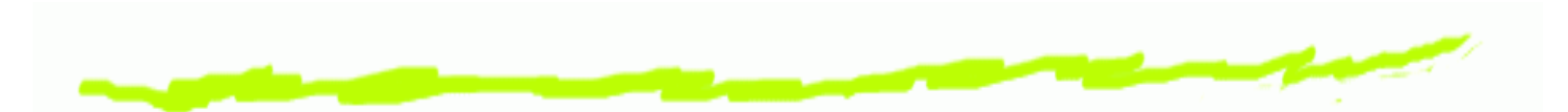

 $(\operatorname{QPullup}x:\mathcal{C},S,Q,D) \implies$  $(\mathcal{C},S,\mathsf{pull}(x,Q),D$  $(QApply n t:\mathcal{C}, v_1:\cdots:v_n:S, Q, D) \implies$  $(\mathcal{C}, v_1{:}\cdots{:}v_n{:}S, \mathsf{transform}([v_1, \ldots, v_n], t, Q), D)$  $(QName x y:\mathcal{C}, S, Q, D) \implies$  $(\mathcal{C},S,Q[y/x],D)$ 

## **QSM Instructions: Quantum control;Use; Split; Measure**

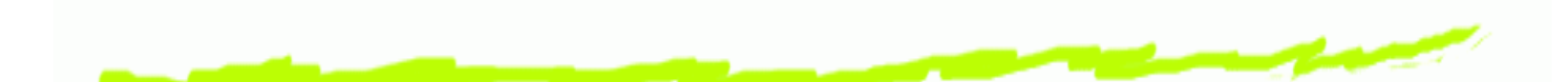

Use label: Expects top of the Quantum stack to be classical. For each branch put this value on the classical stack, perform the computation at label, which is ended by  $\texttt{EndQC}$ , and merge the results.

- $\texttt{Split} \; [\texttt{Nil} \rightarrow \texttt{label}_1, \texttt{Cons} \rightarrow \texttt{label}_2] \colon \texttt{Expecteds a}$  datatyne node on ton of the Quantum stack Fy datatype node on top of the Quantum stack. Executesthe code at  $1$ abe $1_i$ , which is ended with  ${\rm EndQC}$ , on each branch with <sup>a</sup> matching label and merges theresults.
- Meas label 1 label<sup>2</sup>: Expects <sup>a</sup> **Qbit** node on top of the Quantum stack. Executes the code at  ${\tt label}_1$ , which is ended with  $\texttt{EndQC}$ , on the  $\ket{0}$  branch and label  $_2$  on the  $\ket{\mathbb{I}}$  branch and merges the results.

# **Transitions for Quantum Control -Use**

(Use ⊳ ${\cal C}_U$  $U$ : $C, S, x$ :[ $\bar{v_i}$  $i_{i}\rightarrow Q_{i}],D) \implies$  $\Omega$   $\sim$   $\Omega$   $\sim$   $\Omega$   $\sim$   $\Omega$  $(\mathrm{EndQC},S,0,{\mathsf{QC}}(S,[(x_i{:}v_i\rightarrow{Q_i},\triangleright\mathcal{C}_U$  $U$ ),  $\triangleright \mathcal{C}$ , 0):  $D$ )

 $(\mathrm{EndQC},S',Q,\mathsf{QC}(S,[(x_i:v_i\rightarrow Q_i, \triangleright \mathcal{C}_U$   $(0, \sqrt{r})$  $_U)]$  $_{i=j,...,m},$  $\triangleright \mathcal{C},Q^{\prime})$ : $D) \implies$  $(\mathcal{C}_U$  $U, S, x$  $_j, \mathsf{QC}(S, [(x_i \negmedspace:\negmedspace v_i \rightarrow Q_i, \triangleright \mathcal{C}_U])$  $_U)]$  $_{i=j+1,...,m},$  $\triangleright \mathcal{C}, Q+Q^{\prime})$ :D)

 $(\mathrm{EndQC},S',Q,\mathsf{QC}(S,[],\triangleright \mathcal{C},Q')\text{:}D) \implies$  $(\mathcal{C},S,Q+Q',D)$ 

# **Transitions for Quantum Control -Split**

 $(Split \; [(c_i, \triangleright \mathcal{C}_i)] : \mathcal{C}, S, x : [c_i \{V_i\} \to Q_i], D) \implies$  $\lceil \cdot \rceil$   $\lceil \cdot \cdot \cdot \cdot \cdot \cdot \rceil$   $\lceil \cdot \rceil$  $(\text{EndQC}, S, 0, \text{QC}(S, [(x_i:c_i\{V_i\} \rightarrow Q_i, \triangleright \mathcal{C}_i)], \triangleright \mathcal{C}, 0) : D)$ 

 $(\text{EndQC},S',Q,\text{QC}(S,[(x_i:c_i\{V_i\}\rightarrow Q_i,\triangleright \mathcal{C}_i)]_{i=j,...,m},\triangleright \mathcal{C},Q')\text{:}D) \implies$   $(\mathcal{C}_j, S, x_j, \mathsf{Qc}(S, [(x_i:c_i\{V_i\} \rightarrow Q_i, \triangleright \mathcal{C}_i)]_{i=j+1,...,m}, \triangleright \mathcal{C}, Q+Q') \mathpunct{:}D)$ 

 $(\mathrm{EndQC},S',Q,\mathsf{QC}(S,[],\triangleright \mathcal{C},Q')\text{:}D) \implies$  $(\mathcal{C},S,Q+Q',D)$ 

# **Transitions for Quantum Control -Measure**

$$
x\in\mathbb{R}^{n}
$$

 $(Meas \rhd \mathcal{C}_0 \rhd \mathcal{C}_1:\mathcal{C}, S, x:[0] \to Q_0, |1\rangle \to Q_1,\langle\rangle \to Q], D) \implies$  $\alpha \in \mathbb{R}$   $\{ \alpha, \cdot | \alpha \rangle \to \alpha \}$   $\{ \alpha, \alpha \}$  $(\mathrm{EndQC},S,0,\mathsf{QC}(S,[(x_k{:}k \rangle \rightarrow Q_k, \triangleright \mathcal{C}_k)]_{k\in\{0,1\}},\triangleright \mathcal{C},0).D)$ 

 $(\text{EndQC},S',Q,\text{QC}(S,[(x_k:lk)\rightarrow Q_k,\triangleright \mathcal{C}_k)]_{k\in\{0,1\}},\triangleright \mathcal{C},Q') : D) \implies$   $(\mathcal{C}_0,S,x_0,\mathsf{Qc}(S,[(x_1:\mathbf{l}\rangle\rightarrow Q_1, \mathcal{\triangleright} \mathcal{C}_1)],\mathcal{\triangleright} \mathcal{C},Q+Q')\text{:}D)$ 

 $(\text{EndQC},S',Q,\text{QC}(S,[(x_1:\vert 1\rangle\rightarrow Q_1,\triangleright \mathcal{C}_1)],\triangleright \mathcal{C},Q')\text{:}D)\implies$   $(\mathcal{C}_1,S,x_1,\mathsf{QC}(S,[],\triangleright \mathcal{C},Q+Q')\text{:}D)$ 

 $(\mathrm{EndQC},S',Q,\mathsf{QC}(S,[],\triangleright \mathcal{C},Q')\text{:}D) \implies$  $(\mathcal{C},S,Q+Q',D)$ 

#### **QSM Instructions: classical control**

Jump label: Jumps to the code at label.

- CJump label: Pops the top element of the classical stack if it is "true" jumps to the code at label.
- Call label: Pushes the return code pointer onto the dump and jumps to the subroutine code.
- Return: Pops the code label off the dump and continuesexecution of the code to which it points.

#### **Transitions for Classical Control**

$$
\hspace{2.0cm} \overbrace{\hspace{2.0cm}}
$$

(Jump ⊳ ${\cal C}_J$  $j:\mathcal{C},S,Q,D$   $\implies$  $(\mathcal{C}_J$  $(\text{CJump}\,\triangleright\!\mathcal{C}_{J}\text{:}\mathcal{C},\texttt{False}\text{:}3)$  $(J,S,Q,D)$  $_{J}$ : $\mathcal{C},$  False: $S,Q,D$   $\implies$  $(\mathcal{C}_J$  $(\text{CJump}\,\triangleright\!\mathcal{C}_{J}\text{:}\mathcal{C},\texttt{True} \text{:} S,$  $(J,S,Q,D)$  $_{J}$ : $\mathcal{C},$  True: $S,Q,D$   $\implies$  $(\mathcal{C},S,Q,D)$  $(Call\; n\; \triangleright \mathcal{C}_C:\mathcal{C}, v_1\!:\cdots:v_n\!:\!S, Q, D) \implies$  $(\mathcal{C}_C,[v_1,\ldots,v_n],Q,R(S, \triangleright \mathcal{C}).D)$  $(\text{Return } n, v_1: \cdots: v_n: S', Q, R(S, \triangleright C): D) \implies$  $(\mathcal{C},[v_1,\ldots,v_n];S,Q,D)$ 

#### **QSM Instructions: classical**

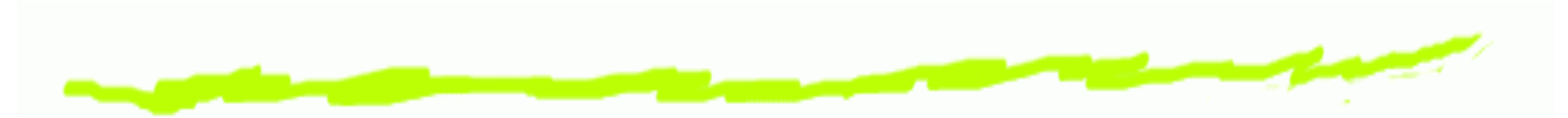

<code>CGet</code>  $n$ : Puts the  $n^{\rm th}$  Classical stack value on top of the Classical stack.

- CApply ADD: Pops the top values off the classical stack, applies the operation and pushes the result back ontothe stack.
- CLoad  $n$ : Pushes the constant value  $n$  onto the Classical stack.
- CPop: Pops the top element off the Classical stack.

#### **Transitions for Classical Operations**

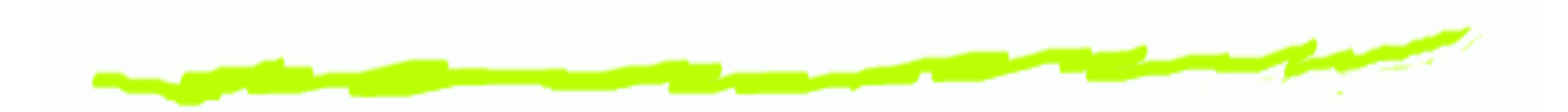

 $(CPop: \mathcal{C}, v: S, Q, D) \implies$  $(\mathcal{C},S,Q,D)$  $(\text{CGet }n:\mathcal{C}, v_1 \text{:}\cdots \text{:}v_n \text{:}S, Q, D) \implies$  $(c,v_n {:\!v_1\!\!:\!\cdots\!\!:\!\!v_n\!\!:\!S},Q,D)$  $(\mathrm{CApply\; op}_n : \mathcal{C}, v_1{:} \cdots : v_n{:}S, Q, D) \implies$  $(\mathcal{C}, \mathsf{op}_n(v_1, \dots, v_n); S, Q, D)$  $(CLoad n : C, S, Q, D) \implies$  $(\mathcal{C},n{:}S,Q,D)$ 

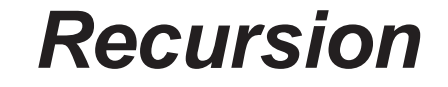

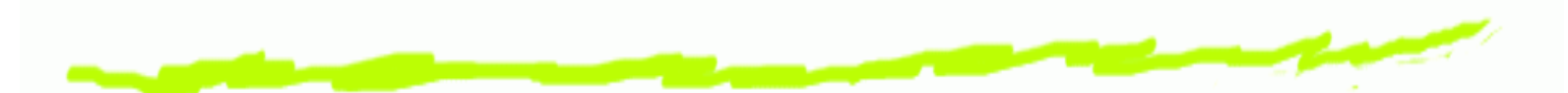

The machine stack is actually <sup>a</sup> stream of stacks, where stacks further down the stream correspond to progressive unfoldings of the recursion. The limit of the stream is thecomputation.

Instructions are lifted by the standard Kliesli lifting toproduce <sup>a</sup> function between streams of Quantum stacks.

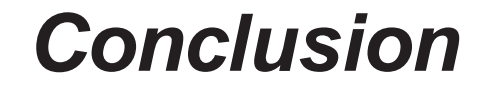

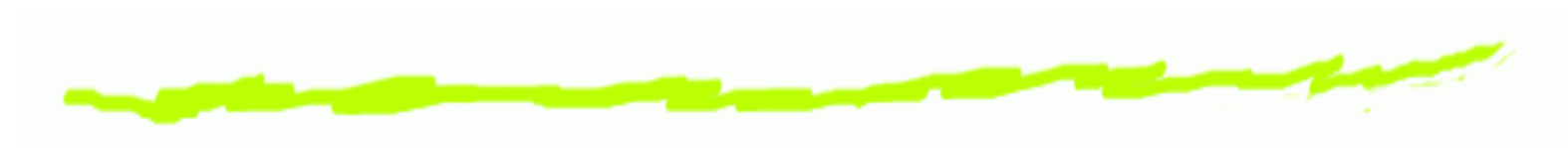

**Where are we...**

- State of QPL compiler: Working, generating code! ෧
- State of quantum stack machine: Working with෧ this instruction set, revising for controlledtransforms.
- State of QPL programs: order finding for Shor's෧ factoring algorithm compiling, and quantumsearch not done.

**Where are we going...**

- Expect to complete implementation this fall. ෧
- Plan to make web runnable version available. ෧
- Executable compiler and QPL programs will be෧ down-loadable.FMCS 2006, Programming with classical quantum datatypes – p. 49/49